## Unit 2 Review

15-110 – Friday 03/26

#### Announcements

- Hw4 due **Monday noon** (midsemester surveys due then as well!)
	- **Read the instructions carefully!** The programming questions are a little more advanced, but we provide a **lot** of advice for how to structure the algorithms.
- Quiz3 grades released
	- Median = 89 well done!
	- There are an unusually high number of low scores. If you scored < 70, strongly consider talking to your TA or Prof. Kelly about course resources.

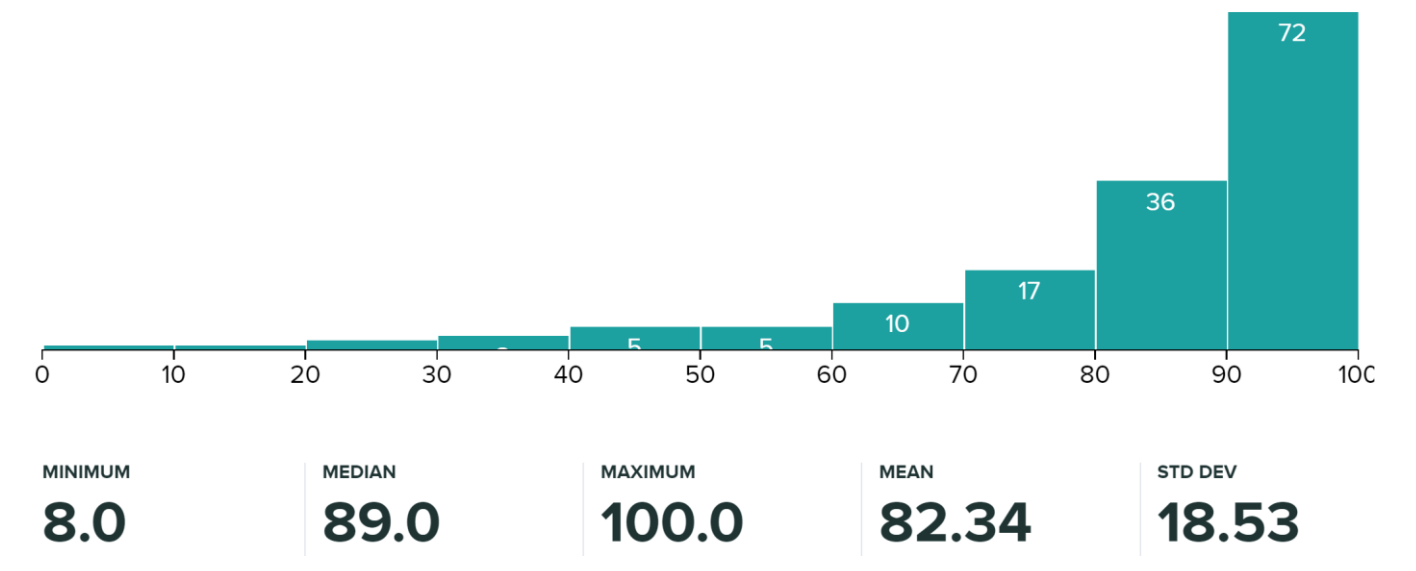

## Agenda

- Unit Overview
- Hashed Search
- Coding with Graphs
- Lecture 1:
	- Big-O
	- Coding with Recursion
- Lecture 2:
	- Breadth-First Search / Depth-First Search
	- List syntax

## Unit 2 Overview

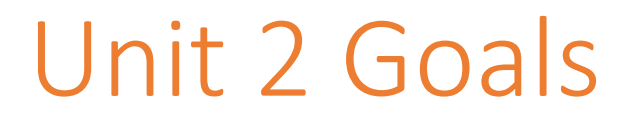

Our second unit had two major goals: use various **data structures** to organize data and calculate the **efficiency** of a variety of algorithms.

How did the topics we discussed fit into these themes?

#### Data Structures

We discussed several different ways to organize data in a data structure. All of these (except for strings) use **references** when copying data to let us change the values in the structure directly and to save space.

- **Strings** are a sequence of characters that we can access with indexing and slicing with "" syntax
- **Lists** store data sequentially and in multiple dimensions if needed with [] syntax
- **Dictionaries** store key-value pairs with {} syntax
- **Trees** store hierarchical data using **recursion**, implemented as a nested dictionary
- **Graphs** store connected data, implemented as a dictionary mapping nodes to lists of neighbors

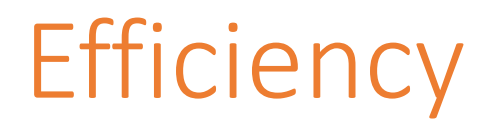

We also discussed the **efficiency** of different algorithms. We abstracted away questions of computer power and specific implementation with the concept of **Big-O notation**, which represents an algorithm's function family.

We discussed a set of **search algorithms** over varying data structures. This included **linear search** for lists, **binary search** for lists and BSTs, **hashed search** for dictionaries, and **BFS/DFS** for graphs.

We also discussed how to improve efficiency with **hashed search** and with **merge sort**.

Finally, we discussed how the **tractability** of an algorithm influences its ability to run in 'reasonable' time on large sets of data.

## Upcoming Topics

In the next unit, we'll talk about how to deal with inefficient algorithms by **scaling up** the amount of computing power used to run algorithms.

We'll then move on to a unit where we address how to apply computer science to **other domains**.

Hashed Search

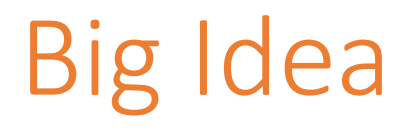

Why do we care about hash functions?

We search all the time, so we want the fastest possible search. Storing items in a hashtable lets us look up whether or not an item is in the table in **O(1)** time. You can't get faster than that!

How can we search in constant time? The algorithm needs to know **where** the value it's looking for will be stored **if** that value is actually in the table.

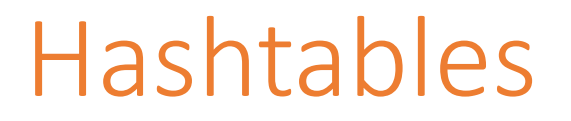

A **hashtable** is like a big, empty list of a designated size. Like in a list, each slot ('bucket') in the table is associated with an **integer index**, from 0 to len(table)-1.

When we want to put a value in the hashtable, we insert it at a specific index based on the result of a **hash function**.

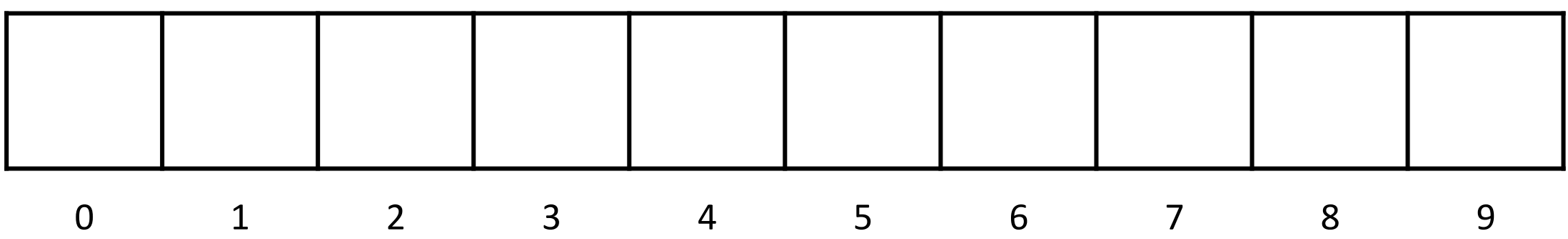

### Hash Functions

A **hash function** is a function that maps Python values to integers. Those integers can then be used to find an index in the hashtable to store the value.

We can use the built-in Python hash() function or write our own. Either way, the hash function must follow two rules:

- The value returned when hash is called on x must not change across calls
- The function should usually return different numbers when called on different values

## Storing/Finding Values in Hashtables

Both storing a value in a hashtable and checking whether a value is in a hashtable follow the same procedure to get the index to check.

- 1. Run the hash function on the value to get the hashed value.
- 2. If the hashed value is larger than the hashtable size, mod it by the hashtable size

Let's practice with some strings and the built-in hash function.

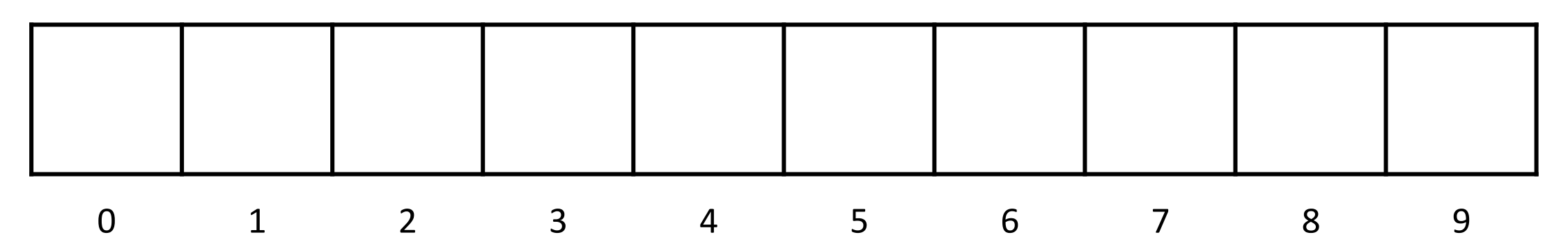

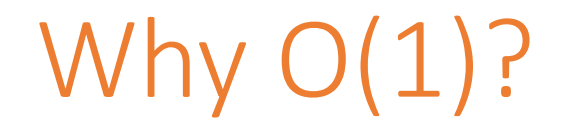

Why is looking up a value in a hashtable O(1) time?

We don't need to check every bucket in the hashtable. Only look in one bucket- the one with the index associated with the hashed value.

**Important:** this only works if the value we're searching for can't change (**immutable**) and if the hashtable is large enough for the stored values to spread out.

# Coding With Graphs

## Consider which nodes/edges you need to check

When coding with graphs, we often end up in one of two scenarios.

Scenario 1: we need to look at **all** the nodes and edges in the graph systematically

finding the most popular person, or the shortest edge

Scenario 2: we need to look at **some** of the nodes and edges of the graph, based on some node that is provided as a starting place

identifying nearby neighbors, or seeing if there's a path from A to B

## Scenario 1: Fully-Connected Graphs

We've talked before about how the worst-case scenario for graphs is often a **fully-connected graph**, one where every pair of nodes is connected. How can we tell if a graph has this property?

This falls into Scenario 1. Loop over **every** node, then check if **every** other node is in that node's neighbors.

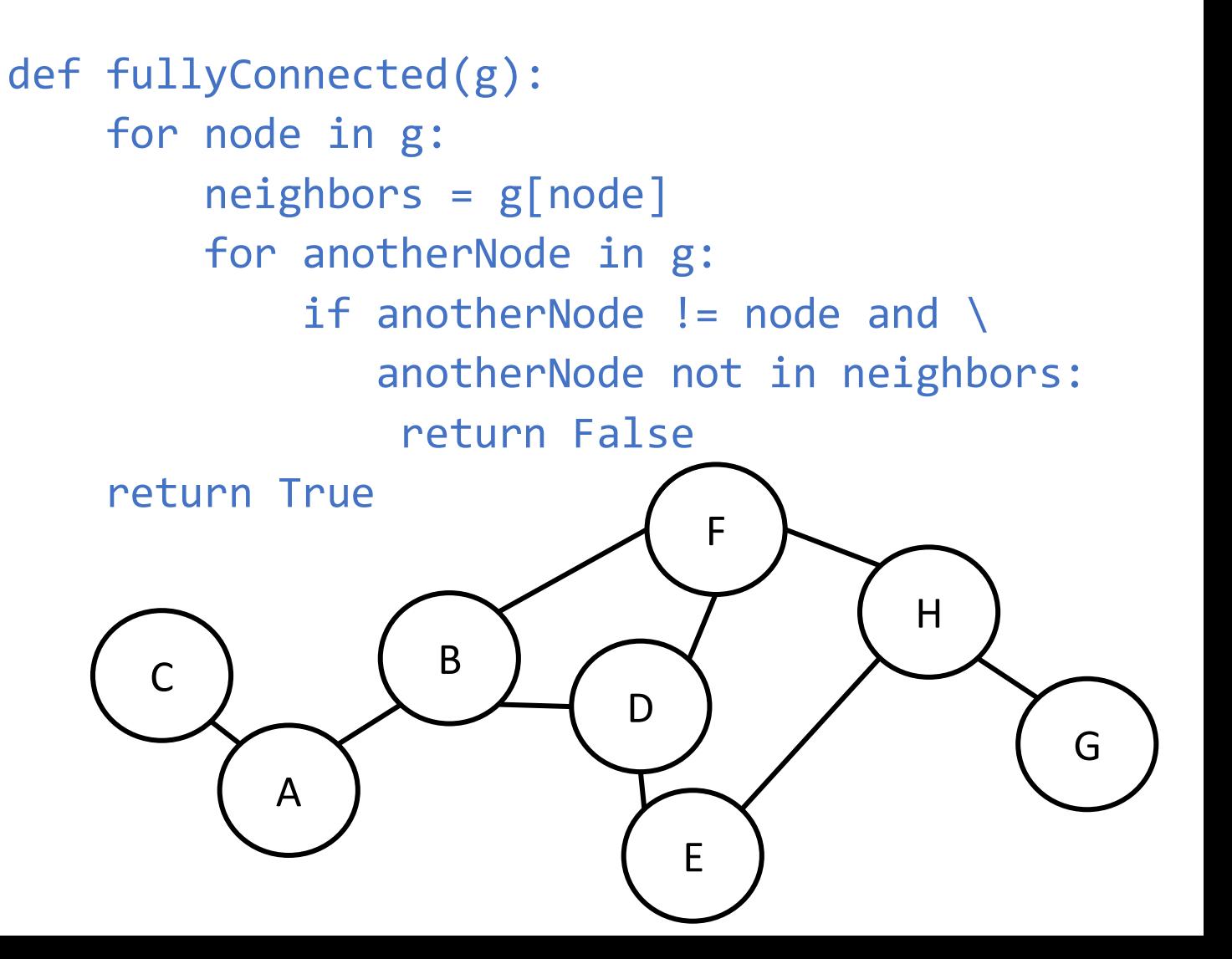

## Scenario 2: Triads

We've shown how to tell whether two nodes are connected, but how can we tell if **three** nodes are all connected into each other? More specifically, if we're given a node, can we tell whether it's part of a connected triad?

This falls into Scenario 2 – we only need to look at a **subset** of the nodes and edges. Look at all pairs of the immediate neighbors of the given node and see if any are connected to each other.

```
def findTriad(g, node):
 for neighbor in g[node]:
    for otherNeighbor in g[node]:
      if neighbor != otherNeighbor and \setminusotherNeighbor in g[neighbor]:
         return [node, neighbor, otherNeighbor]
 return None
```
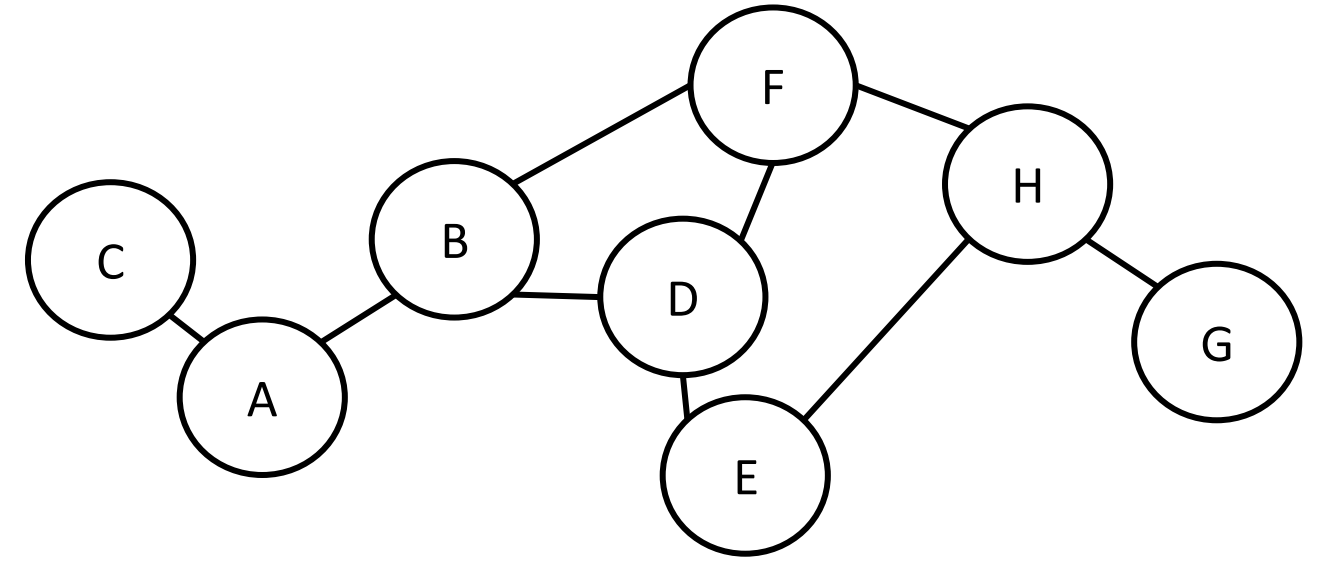

Big-O

Lecture 1 only

## Big-O Essentials: What to Count?

When measuring the Big-O complexity of an algorithm, we have to specify what it is we're counting. Some popular choices:

- comparisons: target ==  $|st[i]|$
- assignments:  $y[i+1] = x[i]$
- recursive calls: recSearch(tree["left"], target)
- all 'actions' in the program (all of the above, plus more)

## Big-O Essentials: Find the Dominant Term

When calculating Big-O, we don't care about linear coefficients. An algorithms that makes 3n comparisons is considered just as fast as an algorithm that makes 2n comparisons: both are O(n).

Only the dominant term matters:

 $O(1) < O(\log n) < O(n) < O(n \log n) < O(n^2) < O(n^3) < O(2^n) < O(n!)$ 

## Big-O Essentials: Mind the Exponent

O(n k ) is polynomial in n and considered tractable, because k is **constant**

O(k<sup>n</sup>) is exponential in n and considered "slow" (intractable) because n is **variable**

## Big-O Essentials: Look for a Pattern

Any algorithm that processes each element once is O(n).

- Add up the elements of a list
- Sum the numbers from 1 to N
- See if a list contains an odd number
- Find the index of the first even number

## Big-O Essentials: When is an algorithm O(n<sup>2</sup> )?

Doing an O(n) operation on every element of a list means the total operations is  $O(n^2)$ .

```
Common example: nested for loops that are both O(n):
for i in range(len(lst)):
    for j in range(i+1, len(lst)):
        if lst[i] == 1st[i]:
            print(lst[i], "is duplicated")
```
## When is an algorithm O(n<sup>2</sup>)?

An algorithm can be  $O(n^2)$  even if it has just one loop!

```
for i in range(len(lst)):
    if lst[i] in lst[i+1:]:
        print(lst[i], "is duplicated")
```
The in test is itself  $O(n)$  and its inside a for loop that does n iterations, so the algorithm is  $O(n^2)$ .

## When is an algorithm O(log n)?

If we cut the problem size in half each time and only consider one of the halves, we can make  $\log_2(n)$  such cuts, so the algorithm is O(log n).

For example, binary search cuts the list in half each time, so its O(log n).

Suppose we want the first digit of a long number:

```
while n > 9:
    n = n // 10
```
This code makes  $log_{10}(n)$  divisions, so it's O(log n).

## When is an algorithm O(2<sup>n</sup>)?

If we have a recursive algorithm operating on an input of size n and each call makes two recursive calls of size n-1, then the algorithm is O(2<sup>n</sup> ). The number of calls **doubles** every time we increase the size by 1.

```
def abCombos(n, s):
    if n == 0:
        print(s)
    else:
        abCombos(n-1, s + "a") # first recursive call
        abCombos(n-1, s + "b") # second recursive call
```
## When is an algorithm O(2<sup>n</sup>)?

If we have a recursive algorithm and each call produces a result twice as long as the previous result, then the algorithm is  $O(2^n)$ .

```
def allSubsets(lst):
    if lst == [ ]:
        return [ lst ]
    else:
        result = \lceil \rceilsubsets = allSubsets(lst[1:])
        for s in subsets:
             result.append(s)
             result.append([ lst[0] ] + s)
        return result
```
# Coding with Recursion

Lecture 1 only

## Big Idea

The core idea of recursion is that we can solve problems by **delegating** most of the work instead of solving it immediately.

This works because we make the input to the problem **slightly smaller** every time the function is called. That means it will eventually hit a **base case**, where the answer is known right away.

Once the base case returns a value, all the recursive calls can start returning their own values up the **call stack** until they reach the initial call.

#### Writing Recursive Code: findNext

When working with recursive code, it often helps to think **abstractly** about how to solve the problem with delegation before jumping into coding.

For example: what if we wanted to modify our search approach to find the item that occurs **after** the item we're looking for?

We want to start with an approach similar to our regular search – have base cases for when we find the item, and when we don't. And recurse by checking the rest of the list.

```
def findNext(lst, target):
    if len(lst) \leq 1:
        return None
    elif lst[0] == target:
        return lst[1]
    else:
        return findNext(lst[1:], target)
```
## Recursion with Trees

Now let's write a function that takes a genealogical family tree as data.

We have to flip the tree – the child is at the root, their parents are the node's children, etc.

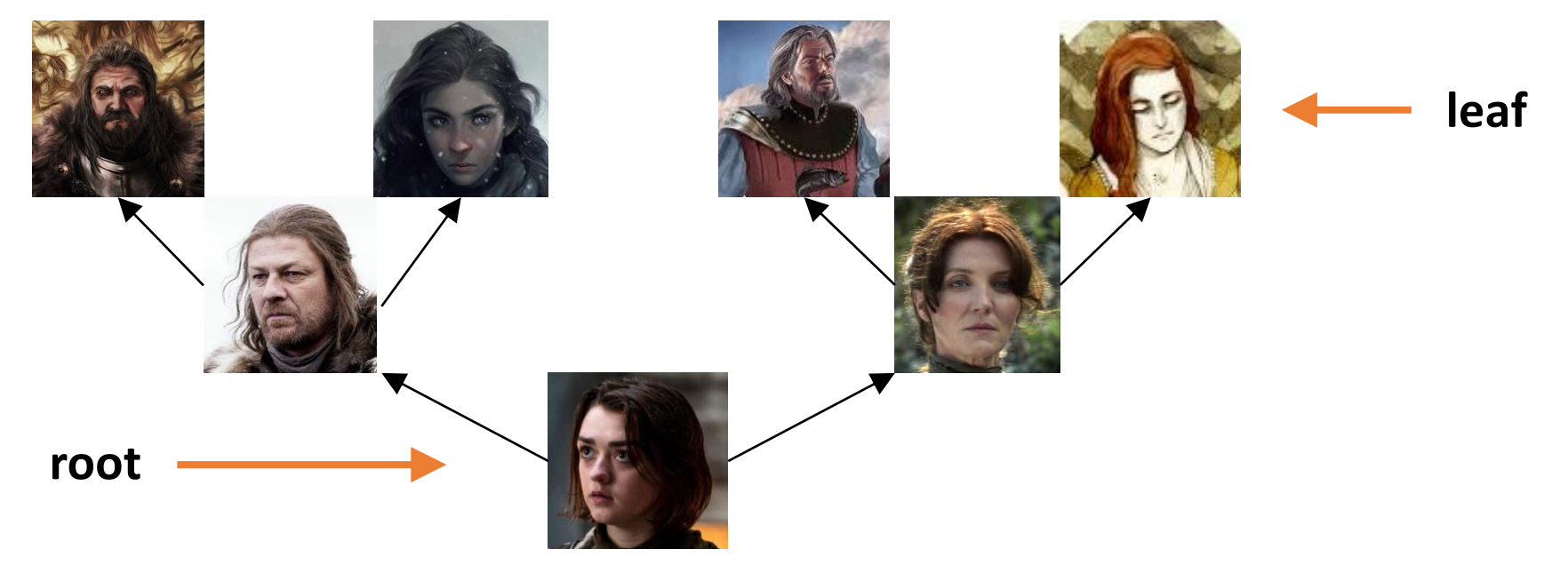

## Advanced Example: getPastGen

Let's write a function that finds all the child's ancestors from N generations ago. N=1 would be their parents; N=2 would be grandparents; etc.

Note that for this problem, our base case is not a leaf- it's when we reach the generation we're looking for.

```
def getPastGen(t, n):
  if n == 0:return [ t["contents"] ]
  else:
    gen = [ ]if t["left"] != None:
      gen += getPastGen(t["left"], n-1)
    if t['right"] != None:gen += getPastGen(t["right"], n-1)
    return gen
```
# Breadth-First Search / Depth-First Search

Lecture 2 only

#### Breadth-First vs Depth-First Search

Both BFS (Breadth-First Search) and DFS (Depth-First Search) share a common goal: they need to find if there's a **path** between a given start node and a given target node in a graph.

In **BFS**, you start with the nodes connected to the start node and slowly move outwards. It's like how might search for a tiny fallen item- start close to where you're standing, then move outwards.

In **DFS**, you go outwards rapidly, backtracking when necessary. It's like how you solve a hedge maze- go all the way down one path, then go back when it doesn't work.

#### BFS Example – Start from A

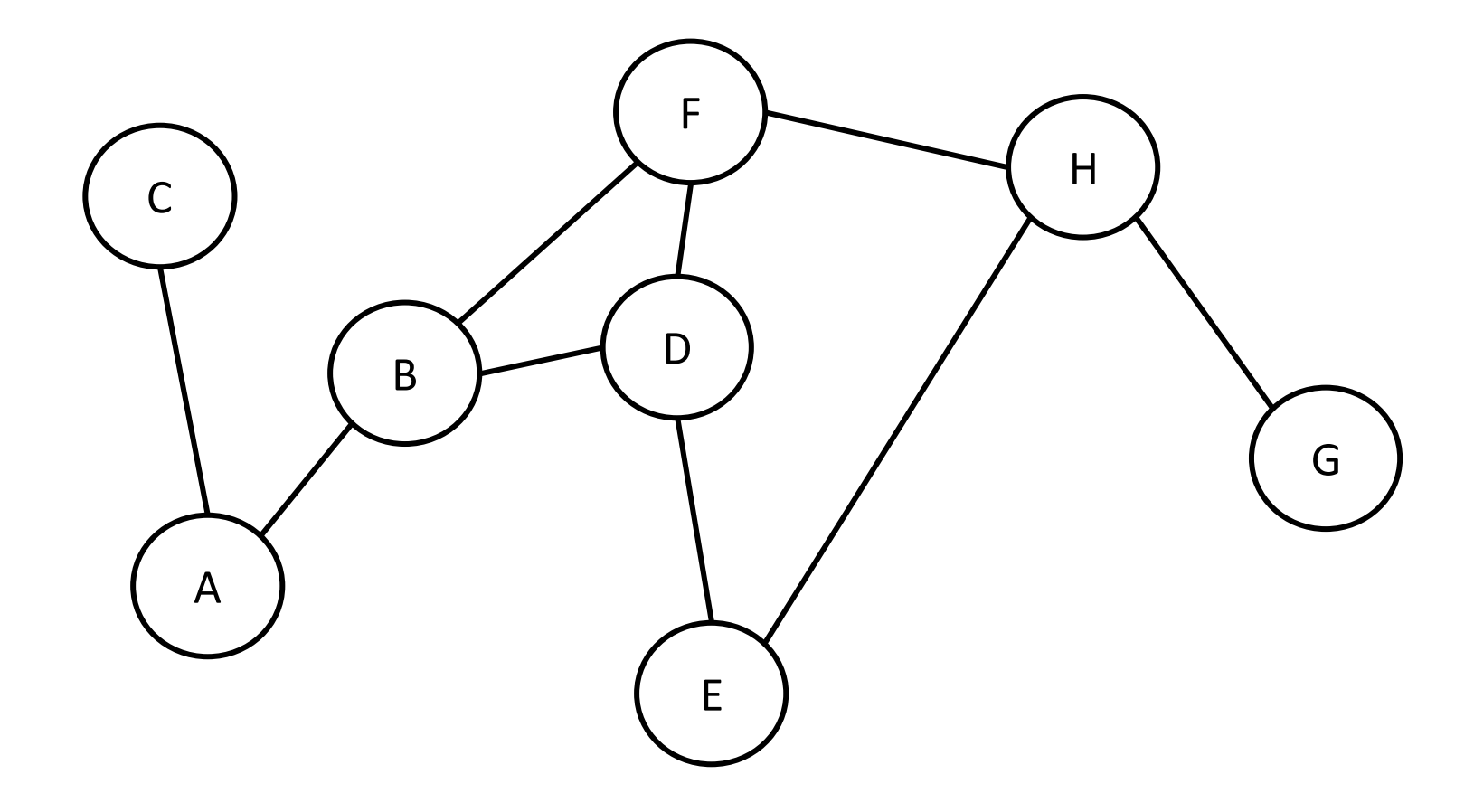

#### DFS Example – Start from A

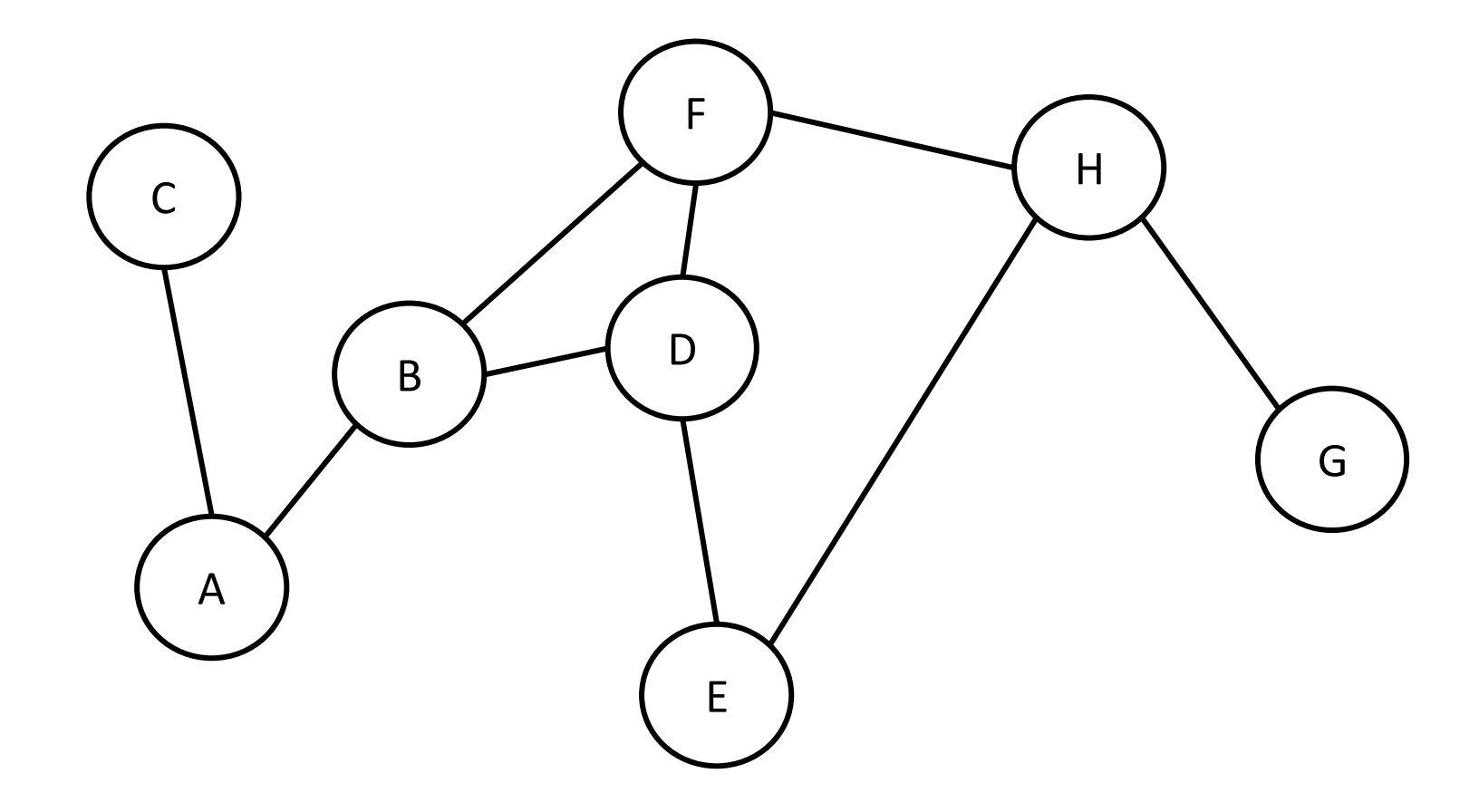

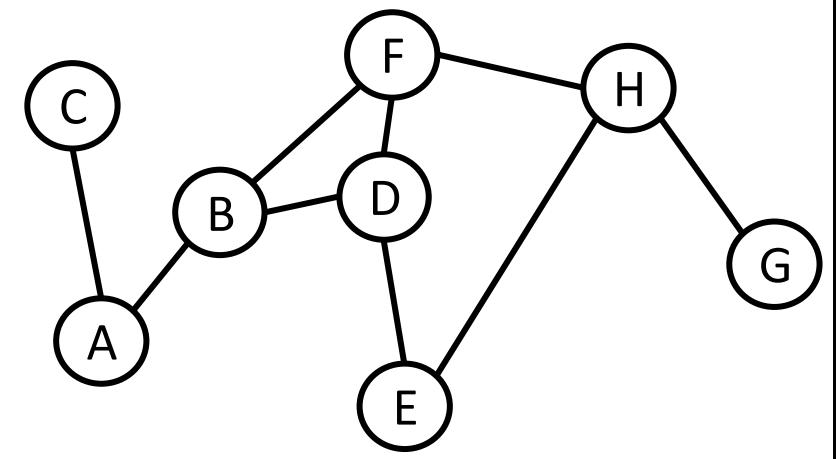

## Tracing Graph Search Code

```
def breadthFirstSearch(g, start, target):
    visited = [nextNodes = \nvert start ]
    while len(nextNodes) > 0:
        next = nextNodes[0]if next == target:
            return True
        else:
            for node in g[next]:
                if node not in visited and \
                   node not in nextNodes:
                    nextNodes = nextNodes + [ node ]nextNodes.remove(next)
        visited.append(next)
    return False
                                                 visited:
                                                 nextNodes:
```
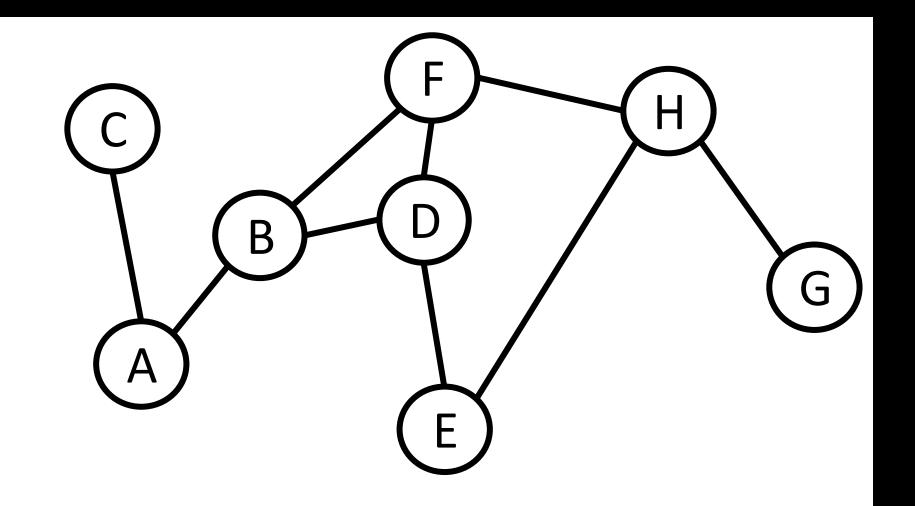

## Tracing Graph Search Code

```
def depthFirstSearch(g, start, target):
    visited = [ ]
    nextNodes = \nvert start ]
    while len(nextNodes) > 0:
        next = nextNodes[0]if next == target:
            return True
        else:
            for node in g[next]:
                 if node in nextNodes:
                     nextNodes.remove(node)
                 if node not in visited and \
                    node not in nextNodes:
                     nextNodes = [ node ] + nextNodes
        nextNodes.remove(next)
        visited.append(next)
    return False
```
**visited:**

**nextNodes:**

# List Syntax

Lecture 2 only

#### Constructing lists

We can construct a **1D list** using square brackets with commas separating values. For example:

[ 2, 4, 8 ]

To construct a **2D** (two-dimensional) list, just put lists inside of lists!

 $[ [ 1 ], [ 2, 3 ], [ 4, 5, 6 ] ]$ 

## Adding elements to lists

We usually add elements to lists using either a **method** or **concatenation**.

```
When we use 1st.append(x), x is added as an element inside the list.
1st = [ 1, 2, 3 ]lst.append(4) # 1st = [ 1, 2, 3, 4 ]
```
When we use  $1st = 1st + x$ , the **elements inside x** are added to the list. x must be a list itself.  $1st = [ 1, 2, 3 ]$  $1st = 1st + [4, 5] # 1st = [1, 2, 3, 4, 5]$ 

What happens if we append a list? **We get a 2D list!**

 $1st = [ 1, 2, 3 ]$  $lst.append([ 4, 5 ]) # 1st = [ 1, 2, 3, [ 4, 5 ] ]$ 

## Loop by Index vs Loop by Element

When we want to **loop** over everything in the list, we can use one of two approaches.

**Loop by index** generates every index in the list. We can then use indexing to get the value at that location.

```
for i in range(len(lst)):
    item = lst[i]print(item)
```
**Loop by element** generates every element in the list directly. We do less work, but have no information about the element's location or what is around it.

```
for item in lst:
    print(item)
```
#### Looping over 2D lists

We can also use either loop approach to loop over a 2D list. Again, choose your loop based on whether or not you need information about the item's location.

```
for i in range(len(lst)):
    innerList = lst[i]for j in range(len(innerList)):
        item = innerList[j] # can also do lst[i][j] directly
        print(item)
```
for innerList in lst: for item in innerList: print(item)

## Agenda

- Unit Overview
- Hashed Search
- Coding with Graphs
- Lecture 1:
	- Big-O
	- Coding with Recursion
- Lecture 2:
	- Breadth-First Search / Depth-First Search
	- List syntax

• Feedback:<http://bit.ly/110-s21-feedback>